## **NOUVELLES MODALITES FONDS INNOVATION FICTION**

#### A – Modalités concept / écriture.

L'aide au concept et l'aide à l'écriture seront désormais les deux étapes d'une même aide dite « à la création », gérées conjointement selon les mêmes modalités et par la même commission.

#### **1. La composition du dossier de demande est la même**

Sur la base d'un dossier de demande de même nature pour le concept et l'écriture, la commission émettra un avis sur le principe de l'octroi d'une aide à la création mais également, au vu de la pertinence et de la maturité des éléments fournis dans le dossier de demande, sur la sous-catégorie d'aide la plus adaptée au projet.

A partir du moment où la commission décidera d'aider un projet, elle pourra lui octroyer soit directement le forfait écriture, soit le forfait concept dans un premier temps.

#### **2. Les modalités de dépôts sont les mêmes**

Dans la mesure où un seul dossier sera déposé indifféremment pour le concept et l'écriture, les dépôts auront logiquement lieu les mêmes jours, aux mêmes horaires et selon les mêmes modalités (version papier + version numérique à déposer sur le serveur du CNC, cf. détail en fin de note)

3. **La sélection des projets est la même** : présélection par des comités de lecture puis sélection par la commission plénière.

L'ensemble des projets présentés passeront par une phase de présélection des projets.

Le rôle des comités de lecture n'est pas de juger le stade d'avancement du projet mais de présélectionner les projets qui leur semblent viables pour une aide à la création, qu'il s'agisse d'obtenir la 1<sup>ère</sup> étape (= concept) ou la seconde étape (= écriture) de l'aide à la création.

Ils n'ont donc pas vocation à être plus sélectifs qu'aujourd'hui et il suffira comme jusqu'à présent qu'après délibération, un seul lecteur décide de faire remonter le projet en plénière pour que ce soit le cas.

Un projet qui aurait obtenu le forfait concept pourra donc être représenté ultérieurement à cette même commission en ayant retravaillé son dossier grâce au soutien au concept pour obtenir le complément forfaitaire en écriture.

Par ailleurs, le taux de sélection élevé (entre 30 et 40 % des projets présentés sont soutenus) pratiqué jusqu'ici dans la phase concept a vocation à le rester, le CNC s'étant engagé auprès du secteur à doubler le montant global alloué au titre des aides au concept.

#### **4. Montants**

L'aide au concept sera revalorisée à hauteur de 7 500 €.

#### Exemple

Un projet de série de 52' aidé pourra obtenir :

- soit directement une aide à l'écriture de 30 000 €
- soit d'abord une aide au concept de 7500 € puis, suite à sa représentation, 22 500 € en écriture pour arriver au forfait de 30 000 €
- soit seulement une aide au concept de 7 500 € si le projet n'est pas jugé convaincant lors de sa représentation ou s'il n'est pas représenté.

#### Rappel des forfaits écriture :

- 15 000 € pour les formats courts
- 25 000 € pour les unitaires

30 000 € pour les séries de tous formats (à l'exception des formats courts)

## **5. Suivi des projets**

En cas d'octroi d'une aide à l'écriture (pas au concept), un parrain membre de la commission sera désigné pour suivre le projet lors de son travail d'écriture.

Il pourra éventuellement :

- compléter les retours du CNC à l'issue de la commission
- apporter un conseil ponctuel (grâce à un rendez-vous d'étape minimum) aux auteurs lauréats à mi-parcours du travail
- délivrer au CNC son avis à l'issue de la remise du travail par l'auteur, et permettre ainsi le déclenchement du solde de l'aide.

L'objectif poursuivi est à la fois de donner à la commission la possibilité d'orienter le projet vers l'aide qui correspond le mieux à son stade d'avancement, et d'en assurer un meilleur suivi via des parrains membres professionnels.

Le CNC s'en tiendra donc à son rôle de conseil en amont des dépôts qui relève davantage de sa compétence.

#### B – Modalités réécriture.

#### **6. Suppression des accompagnants**

Lorsque le demandeur est un auteur, la présence d'un accompagnant (scénariste, réalisateur ou producteur) préalablement au dépôt de la demande ne sera plus exigée.

Le ou les auteurs principaux devront en revanche identifier des collaborateurs professionnels (scénaristes, auteurs-réalisateurs, script-doctor, etc.) susceptibles de leur apporter leur concours lors de la phase de réécriture en amont de leur demande.

Ainsi, l'aide à la réécriture sera justifiée par le besoin d'un travail complémentaire sur une version déjà avancée et incarnée par l'intervention de professionnels expérimentés que le CNC pourra directement rémunérer en tant que co-bénéficiaires de l'aide.

Les auteurs bénéficieront toujours d'un accès direct à cette aide, sans obligation d'obtention d'une aide préalable du fonds innovation.\*

La règle de cumul des aides reste la même : un même projet ne pourra bénéficier de plus de deux aides à la phase d'écriture sur trois (concept, écriture, réécriture), en plus de l'aide au développement.

# **7. Montants**

Les auteurs principaux toucheront un pourcentage de l'aide, le reste étant fléché pour financer l'ensemble des intervenants dans la phase de réécriture que le CNC paiera directement en fonction de la répartition fixée entre les parties et présente dès le dossier de demande. L'aide à la réécriture sera de :

- 15 000 € pour les séries de tous formats en fiction (dont 9 000 € maximum pour les auteurs principaux)
- 12 500 € pour les unitaires (dont 7 500 € max pour les auteurs principaux)
- 7 500 € pour les séries de formats courts (dont 4 500 € maximum pour les auteurs principaux)
- 8 000 € en animation s'agissant des CM de 8' minimum (dont 5 000 € maximum pour les auteurs principaux)
- 10 000 € pour les séries 26' et les spéciaux en animation (dont 6 000 € maximum pour les auteurs principaux)
- 7 500 € pour les séries de 7'/13' en animation (dont 4 500 € maximum pour les auteurs principaux)
- 6 000 € pour les séries de formats courts en animation (dont 3 600 € maximum pour les auteurs principaux)
- 4 000 € pour les courts métrages en animation (dont 2 400 € maximum pour les auteurs principaux)

## **8. Accès au producteur**

Jusqu'à présent, un auteur pouvait présenter une demande d'aide à la réécriture avec un parrain producteur si celui-ci avait contracté une option à titre non-gracieux avec l'auteur.

Dans la mesure où cette aide revenait à financer la réécriture que le producteur ne finançait pas sans recours possible à des collaborateurs rémunérés, il nous a semblé plus lisible et cohérent de permettre au producteur de présenter la demande directement, conjointement avec un ou plusieurs auteurs principaux (dont il aura optionné le projet à titre non-gracieux), via un devis portant strictement sur des dépenses de réécriture et à l'exclusion des frais généraux.

Il s'agit d'inciter les producteurs à s'engager sur des projets à risque et à les accompagner dans cette phase de consolidation avant envoi aux diffuseurs.

Les projets présentés par les producteurs à l'aide à la réécriture devront avoir obtenu au préalable une aide à la création (au concept ou à l'écriture), deux aides à la phase d'écriture sur trois (concept, écriture, réécriture) pouvant être obtenues au maximum sur un même projet, en plus de l'aide au développement.

Pour toucher le solde de la subvention, les producteurs devront remettre au CNC, en plus de dossier artistique réécrit, les justificatifs des dépenses de réécriture effectuées.

## C – Détail des modalités de dépôt des projets

 Le fonds innovation a lancé à titre expérimental un mode de dépôt partiellement numérique permettant d'éviter une surconsommation de papier et des investissements importants de la part des porteurs de projets. Cependant, afin que ce type de système soit viable, chacun doit être gagnant.

Il va sans dire qu'en théorie, la numérisation des dossiers artistiques et leur accès par voie de serveur pour les membres lecteurs du fonds innovation doit permettre un gain de temps dans la logistique du CNC.

Ce n'est actuellement pas le cas, ce qui menace la pérennité du système.

En effet, trop d'erreurs et d'approximations subsistent dans les dépôts sur le serveur revenant à augmenter considérablement le travail du CNC au moment des dépôts.

Merci d'alerter les auteurs sur cet état de fait et de leur demander d'accorder la plus grande attention à ce nouveau mode de dépôt, seule garantie pour être en mesure de poursuivre dans cette voie.

Ci-dessous un rappel détaillé des modalités précises de dépôt : le serveur est certes rudimentaire mais de fait, les manipulations sont simples, lisibles par tout le monde, applicables par chacun.

Le dépôt se fait sous deux supports :

# **Le support papier** (**1 exemplaire du dossier administratif / 1 exemplaire du dossier artistique**

#### **anonyme**)

Qui est à déposer à l'accueil du 3 rue Boissière 75 116 Paris ou à envoyer par voie postale

#### **Le support numérique du dossier artistique anonyme uniquement**

est à déposer sur le serveur du CNC à l'adresse suivante: [http://ftp.cnc.fr](http://ftp.cnc.fr/)

Le serveur FTP est ouvert en moyenne deux jours avant la date de dépôt de façon à éviter les embouteillages de dépôt de projets le jour même. Il ferme à 20h le jour du dépôt.

Login : depotCommission Mot de passe : F@i@depot

**Attention, ce n'est pas le cachet de la Poste qui fait foi, les versions papiers et numériques des dossiers doivent donc être arrivés aux dates mentionnées par type d'aide sur le site du CNC.**

# **FTP – FONDS INNOVATION [\(http://ftp.cnc.fr/\)](http://ftp.cnc.fr/)**

# **RECOMMANDATIONS UTILES**

le serveur FTP du CNC n'est pour le moment pas équipé pour émettre un accusé de réception aux porteurs de projets : cependant, dès qu'il indique que le téléchargement est effectif à 100%, cela veut dire que le dossier est bien arrivé sur le FTP.

Quoi qu'il en soit, le CNC recevant les jours de dépôts une version papier du dossier artistique et du dossier administratif, si le dossier artistique est introuvable dans sa version numérique sur le FTP, les porteurs de projets en sont avertis.

- Il n'est donc pas utile de répéter plusieurs fois la manipulation sous peine de polluer le serveur avec des doublons de projets difficiles à flécher par la suite.
- De même, assurez-vous avant le dépôt numérique qu'il s'agit bien de la dernière version du dossier afin d'éviter la répétition de la manipulation et les doublons de projets qui obligent le CNC à ouvrir chaque dossier (portant le même titre) pour repérer la dernière version.
- Ne déposez pas de dossier administratif ou d'annexe liée au dossier administratif sur le FTP
- Les dossiers déposés doivent être sous format Word ou PDF (pas de fichiers Open Office)
- Les dossiers artistiques déposés ne peuvent excéder une taille de 50Mo.

# **MODE D'EMPLOI DU DEPOSANT**

# 1. Titre du fichier.

Le TITRE du fichier (= dossier artistique anonyme) déposé sur le ftp doit impérativement comprendre 2 choses :

- L'initiale de l'aide concernée (C pour création indifféremment concept ou écriture -, R pour réécriture, D pour dvpt)
- le titre du projet
- Votre code postal

**Mais aucune mention de votre identité**, le dossier restant anonyme (pour les aides au concept et écriture)

# 2. Anonymat

Pour que votre dossier soit dans un total anonymat, il faut dans Word (ou tout autre logiciel du même type) retirer votre nom.

Allez dans **FICHIER – INFORMATIONS – PERSONNES ASSOCIEES**

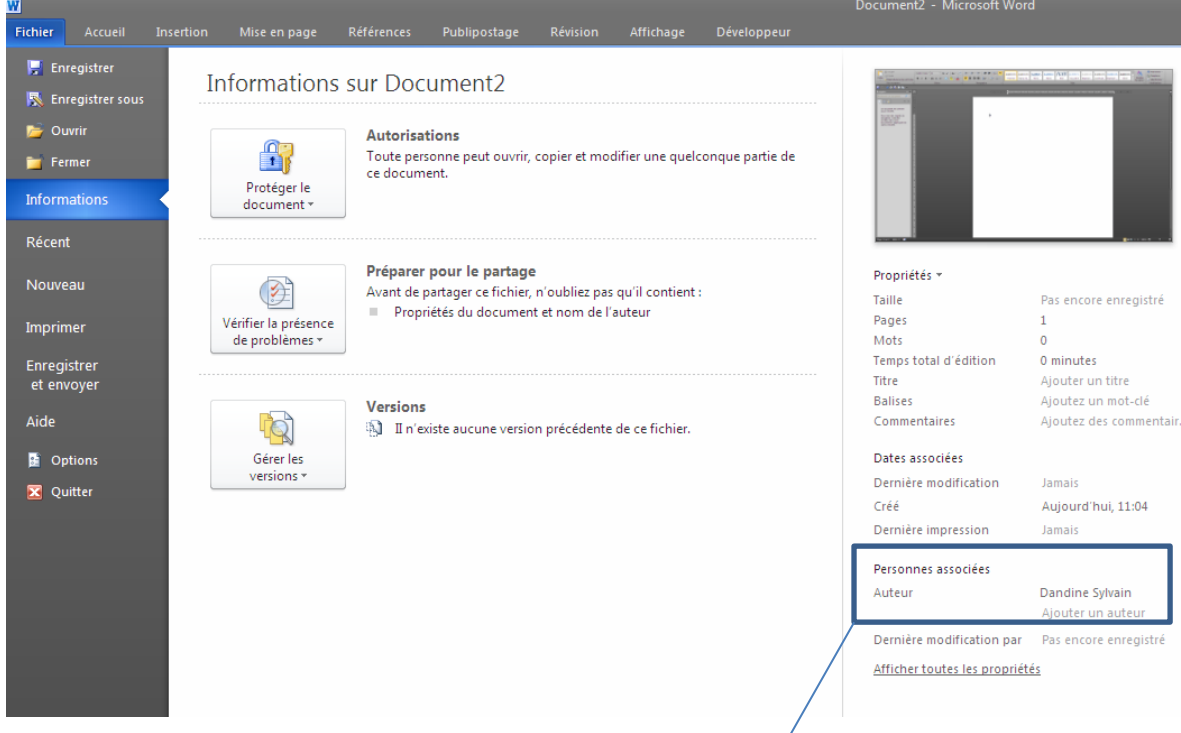

Faire un clic droit sur le nom ici DANDINE Sylvain et faire supprimer la personne.

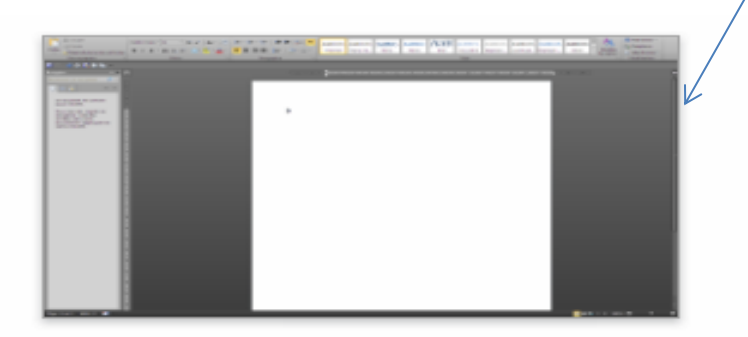

#### Propriétés \*

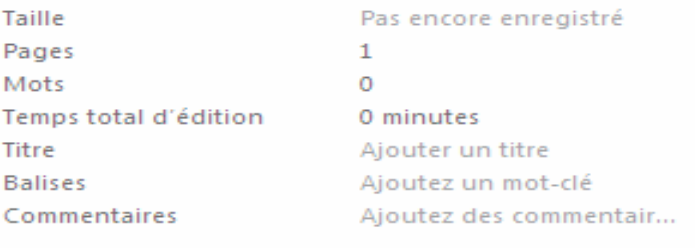

#### Dates associées

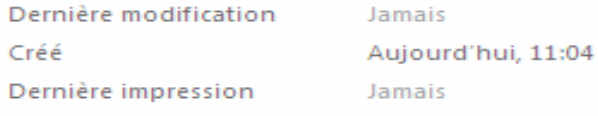

# Personnes associées Auteur

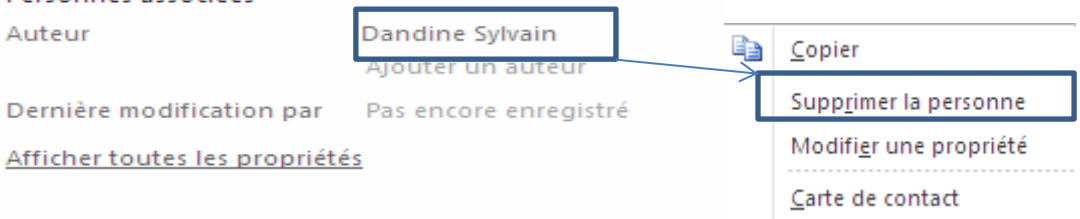

# 2. Indiquer l'adresser du site de dépôt du fonds innovation CNC : **http://ftp.cnc.fr/**

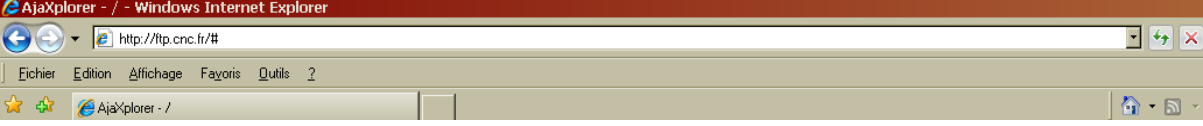

3. Saisir le login et mot de passe

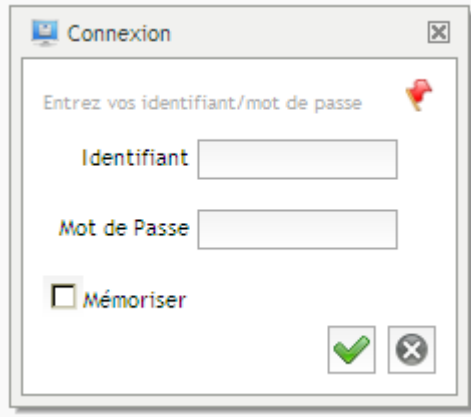

## Login : depotCommission

## Mdp : F@i@depot

4. Transférer le dossier artistique.

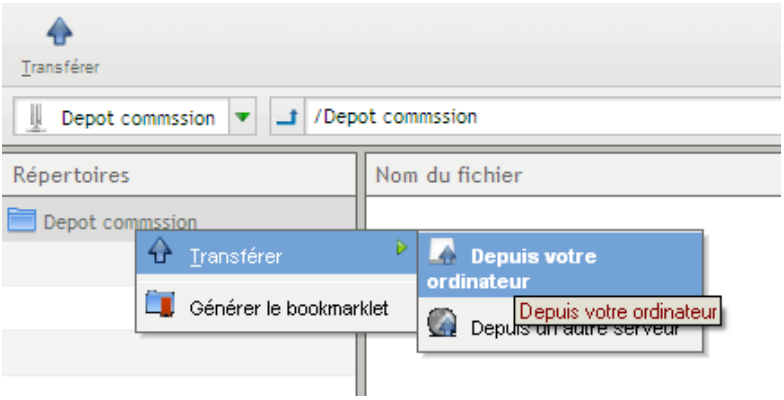

Clique droit sur **Dépôt commission** et sélectionner sur **transférer** puis **Depuis votre ordinateur**

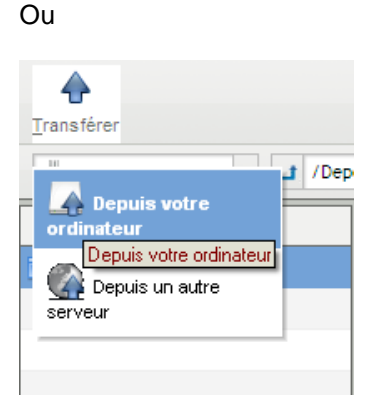

Cliquer sur le bouton **Transférer,** sélectionner **Depuis votre ordinateur**.

Une boite de dialogue apparait :

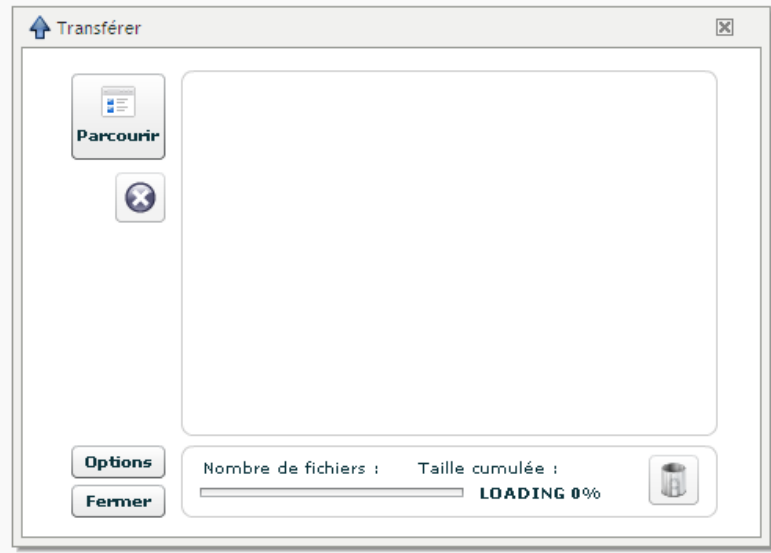

Cliquer sur **Parcourir** et sélectionner le ou les fichiers à télécharger, cliquer sur **OUVRIR**.

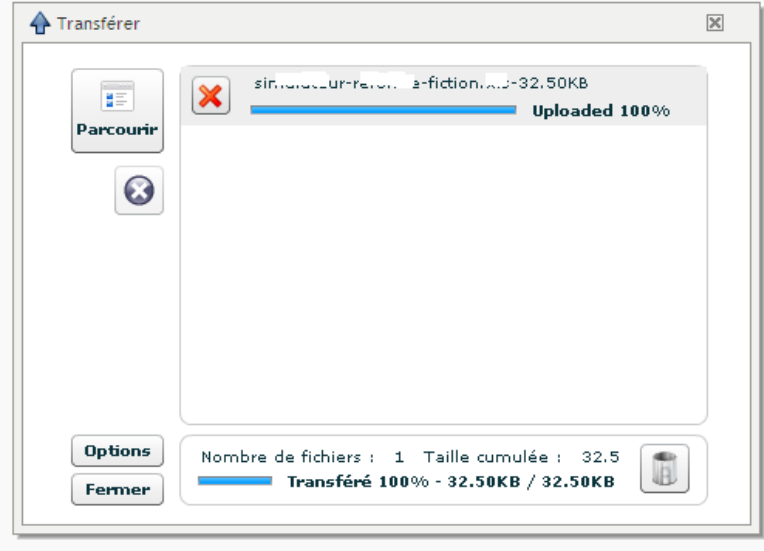

Le téléchargement est automatiquement en cours. Attendre que l'indication **transféré 100%** soit affichée avant de quitter votre navigateur.